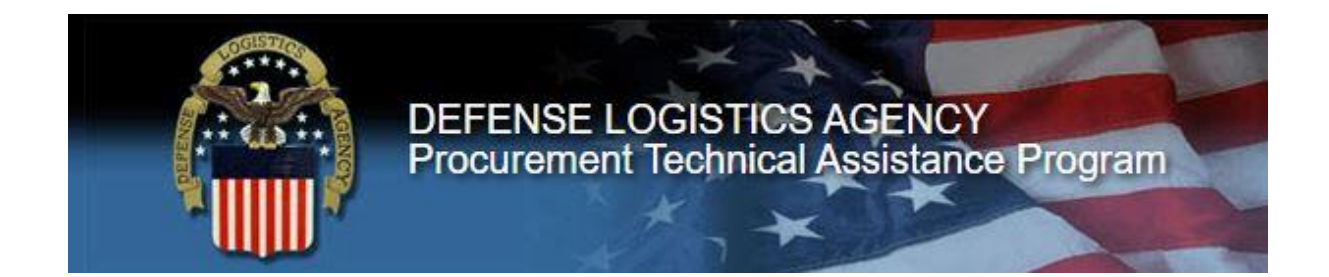

# **PTAP**

## **EXTERNAL USER REFERANCE GUIDE**

*02/02/2021*

## Table of Contents

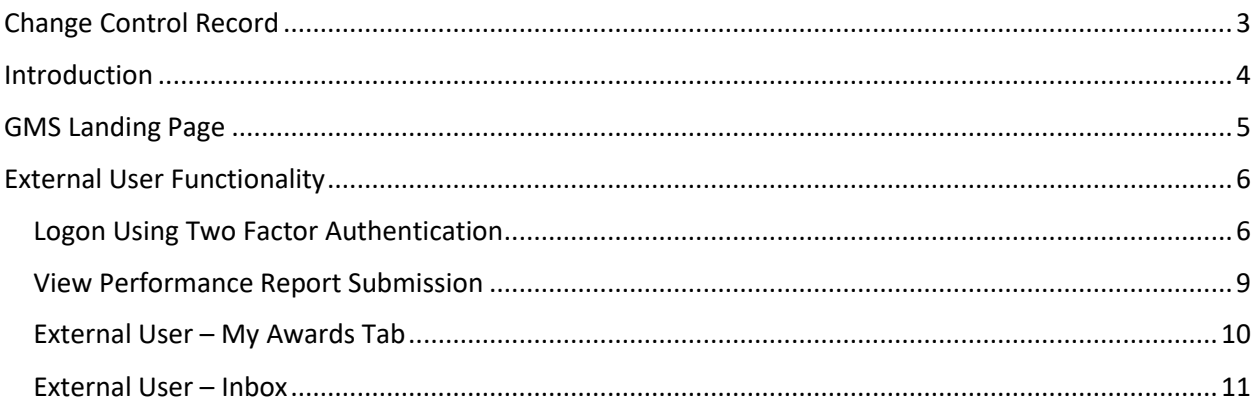

Change Control Record

<span id="page-2-0"></span>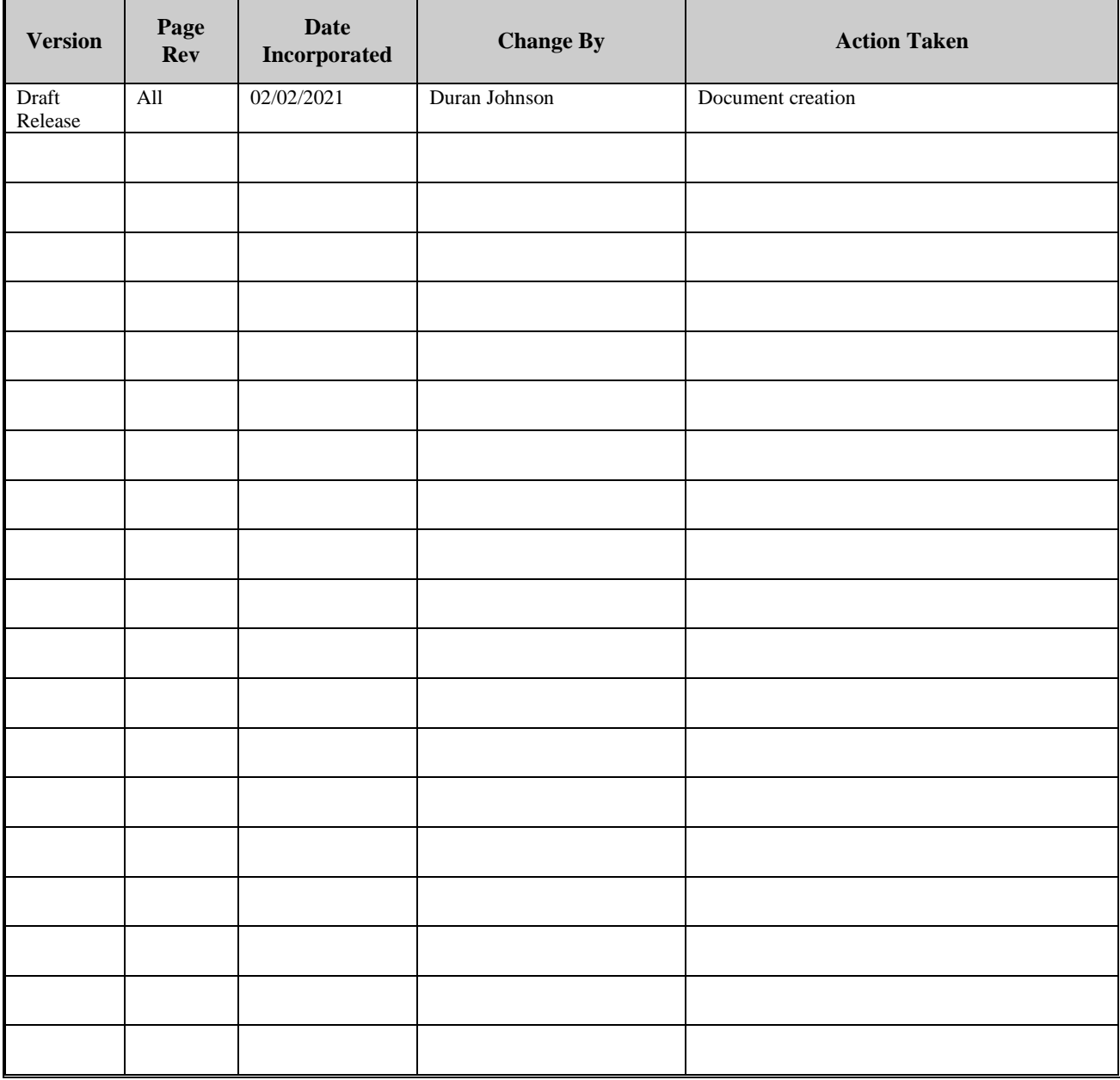

## <span id="page-3-0"></span>External User Functionality

#### <span id="page-3-1"></span>Logon Using Two Factor Authentication

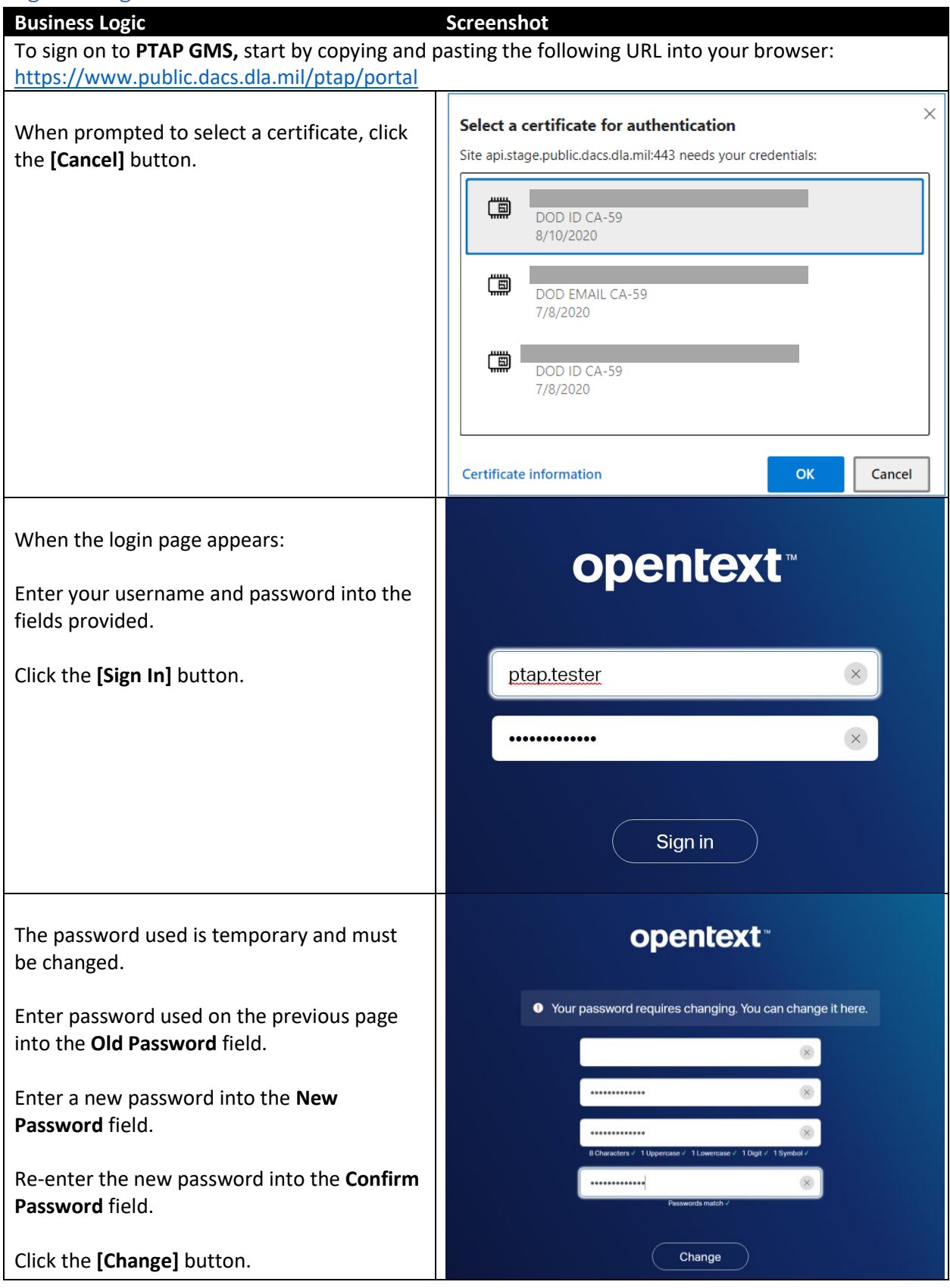

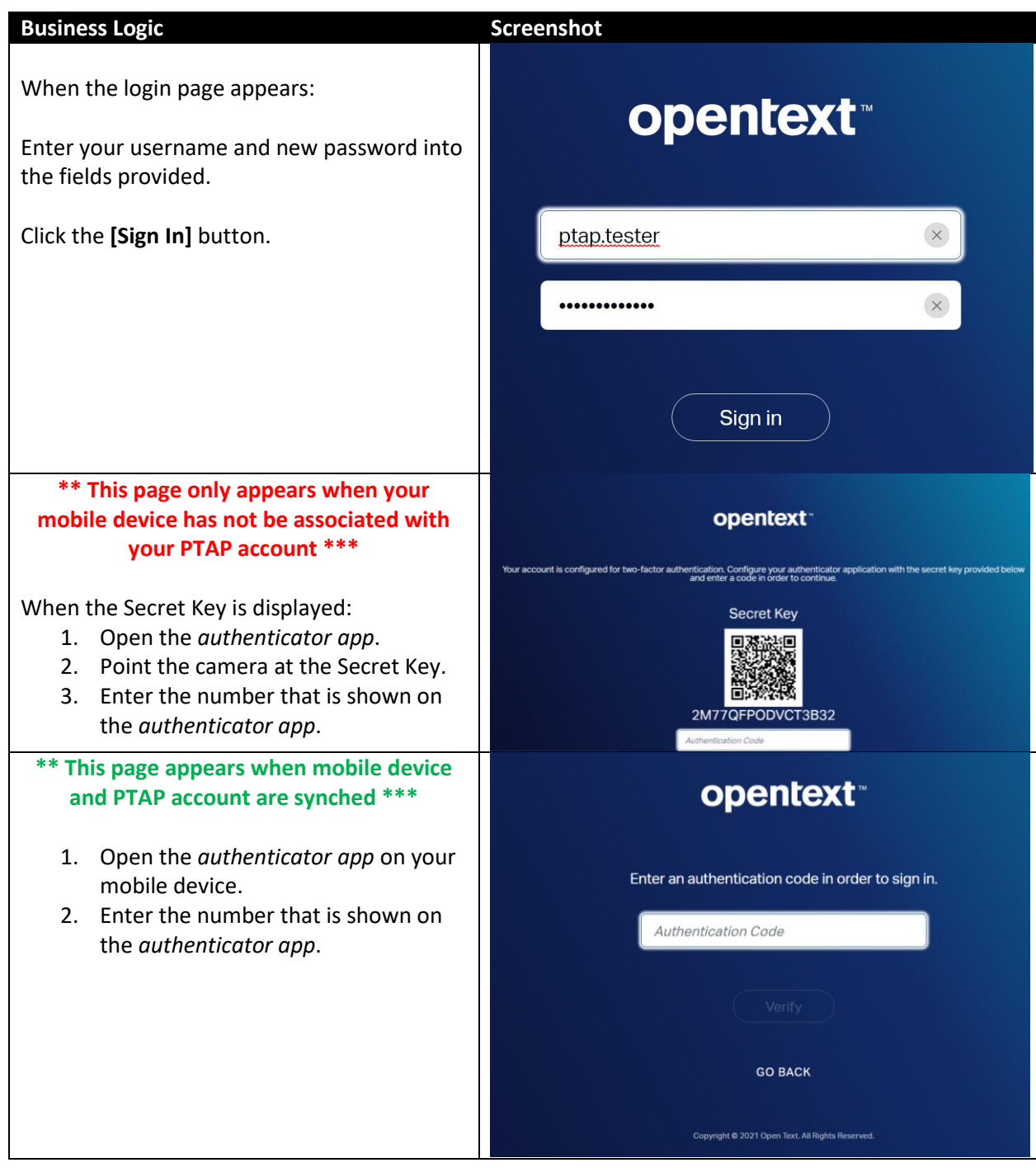

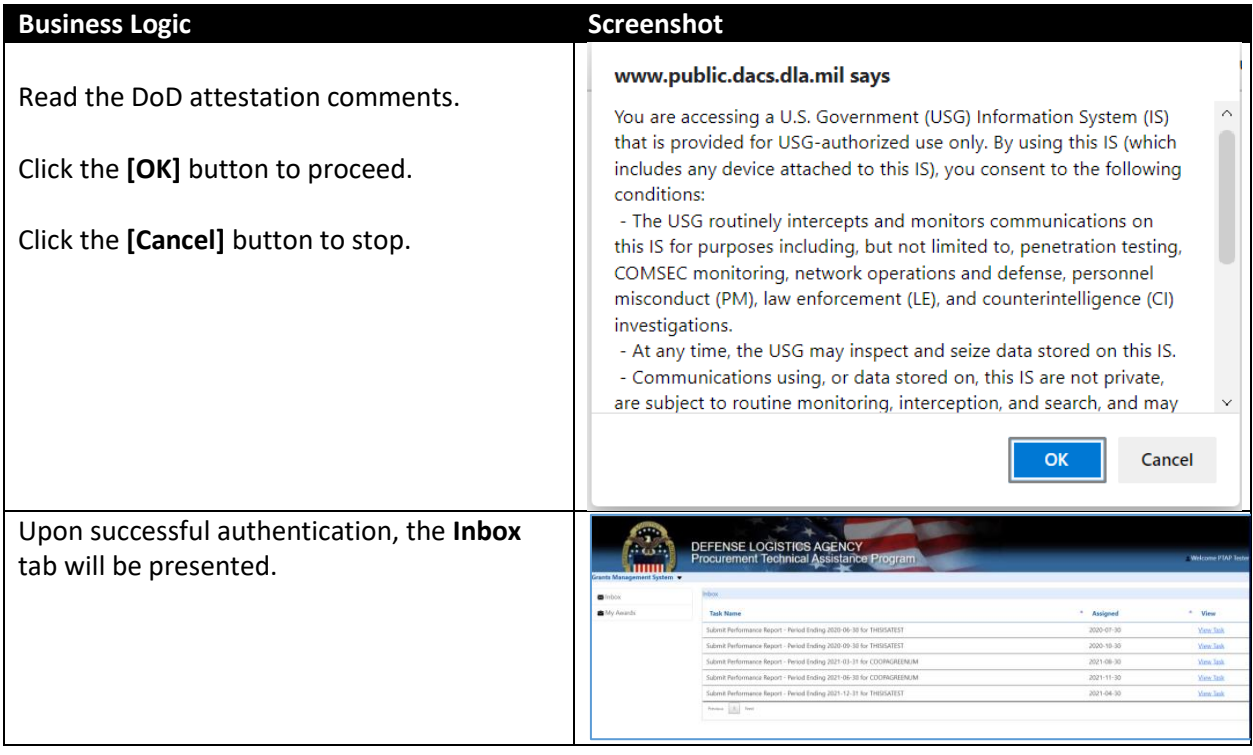

<span id="page-6-0"></span>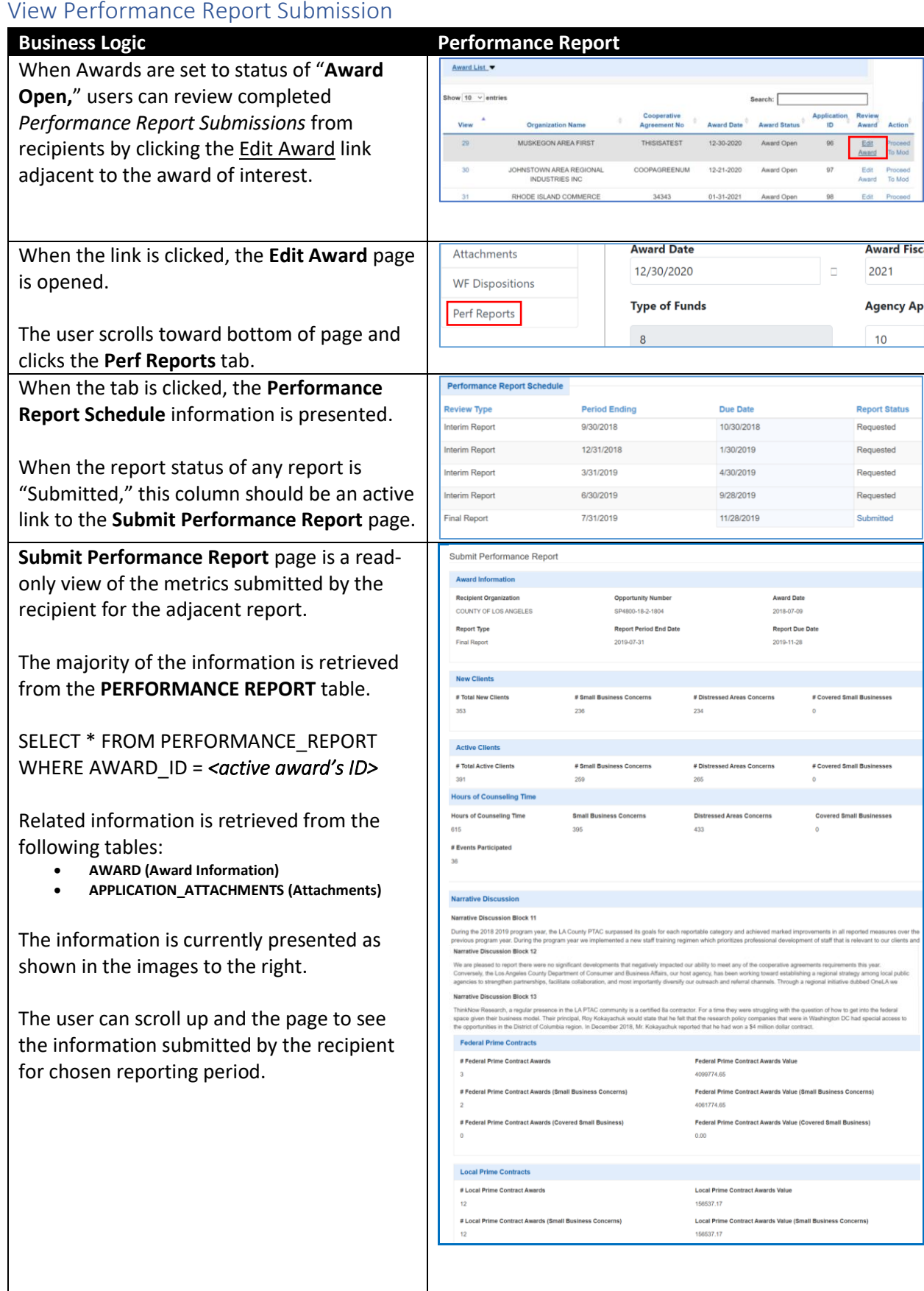

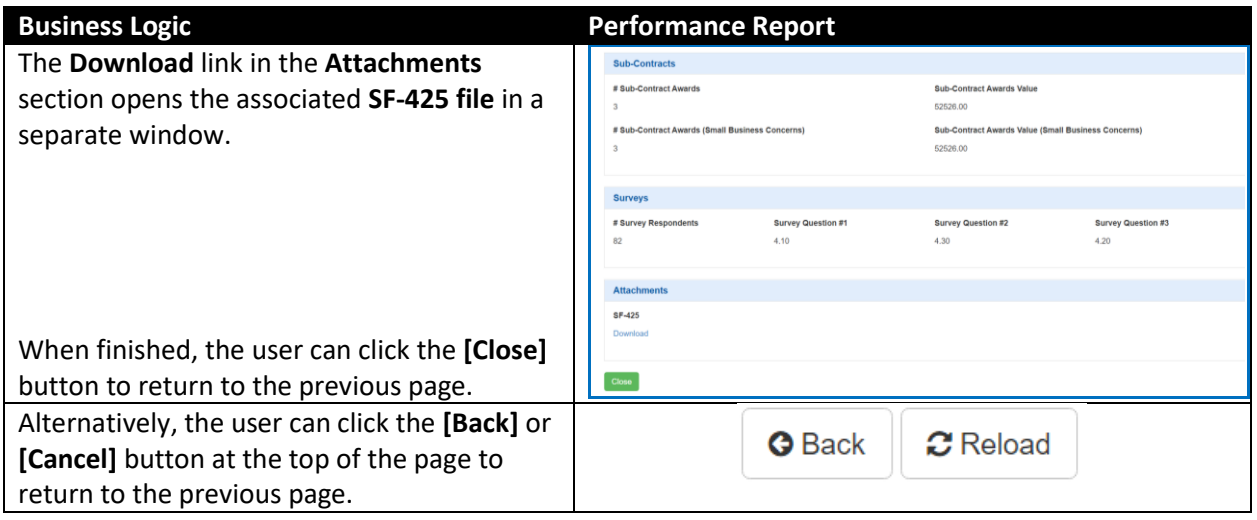

#### <span id="page-7-0"></span>External User – My Awards Tab

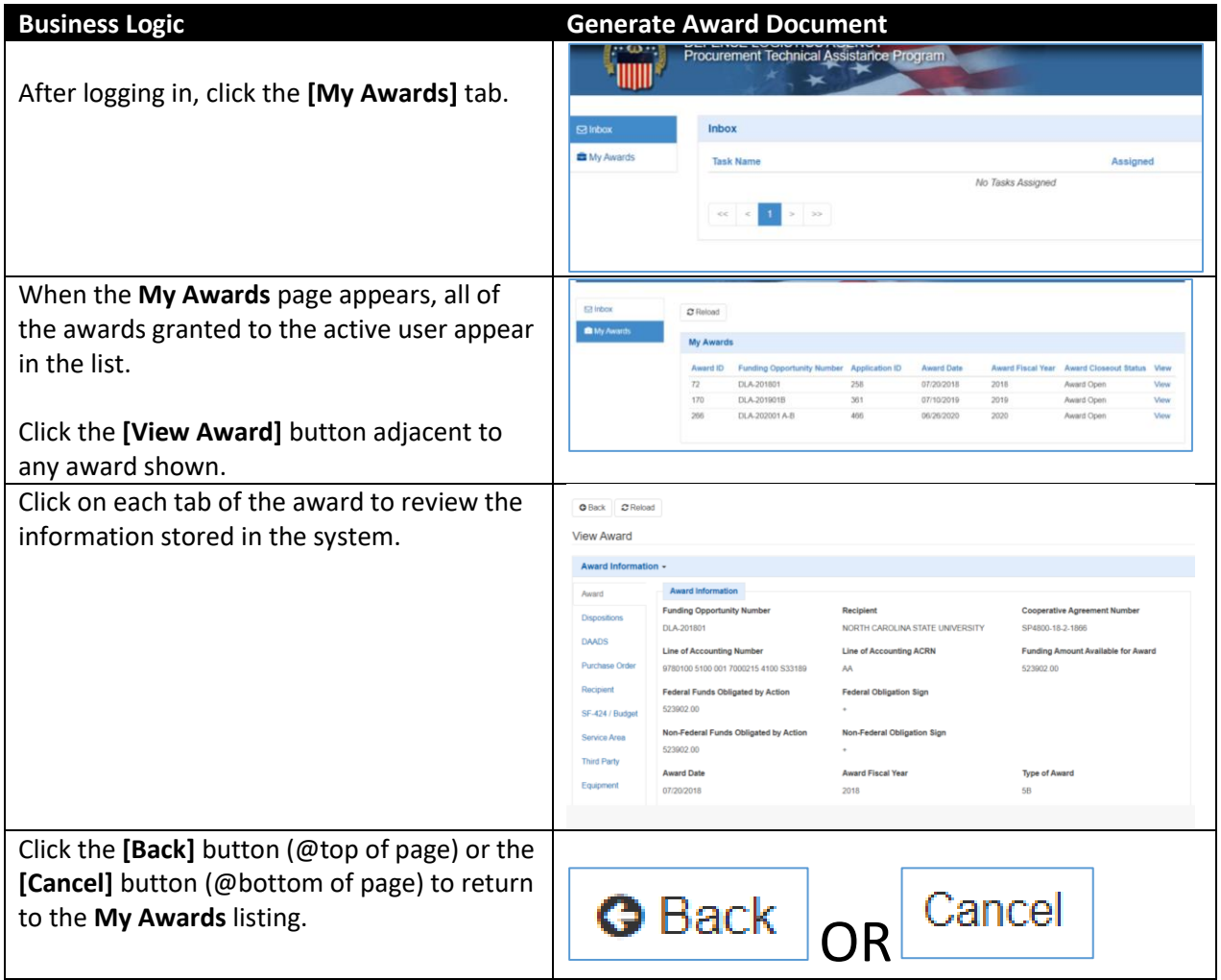

#### <span id="page-8-0"></span>External User – Inbox

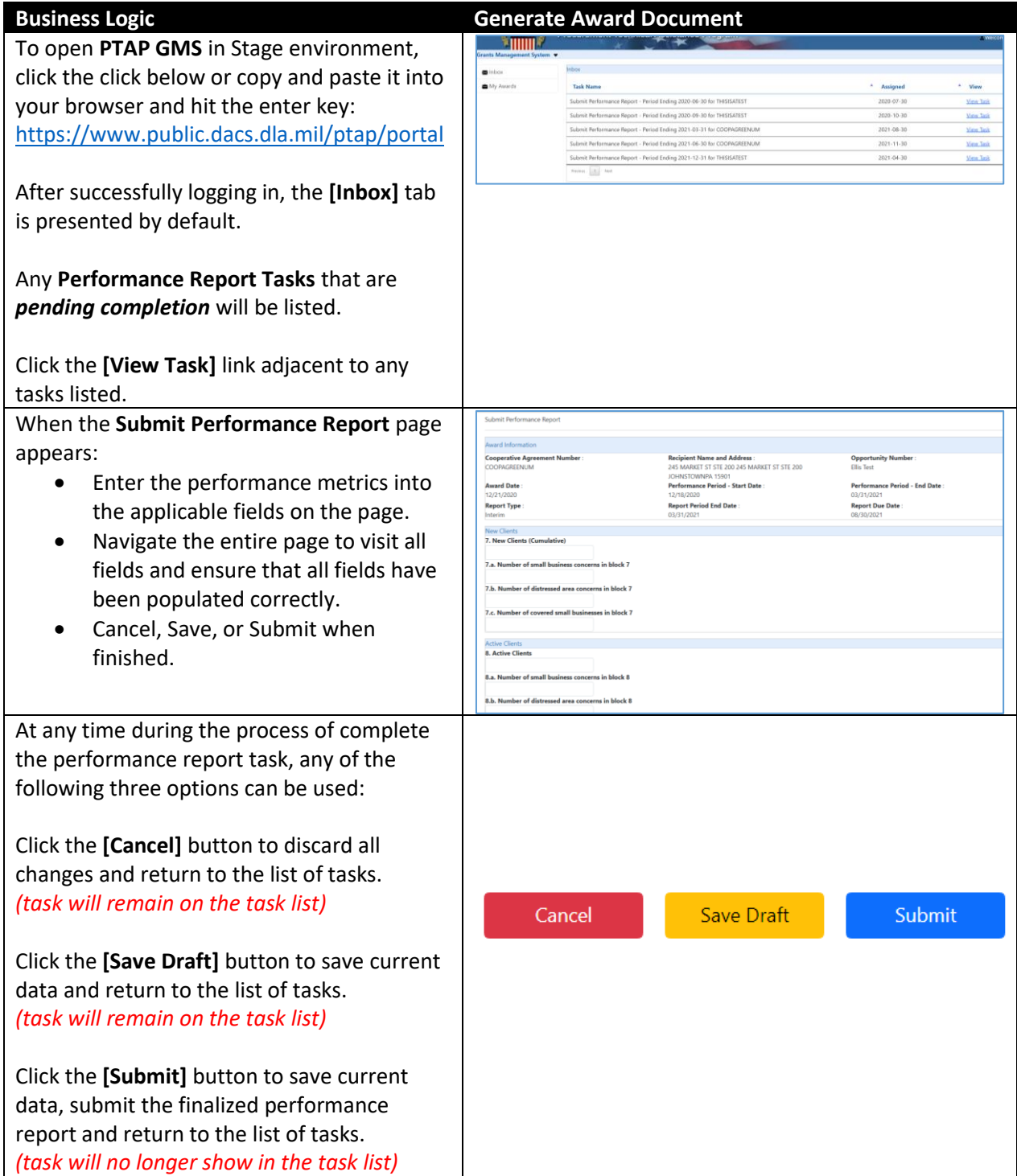